# **Ryzom - Bug # 1334**

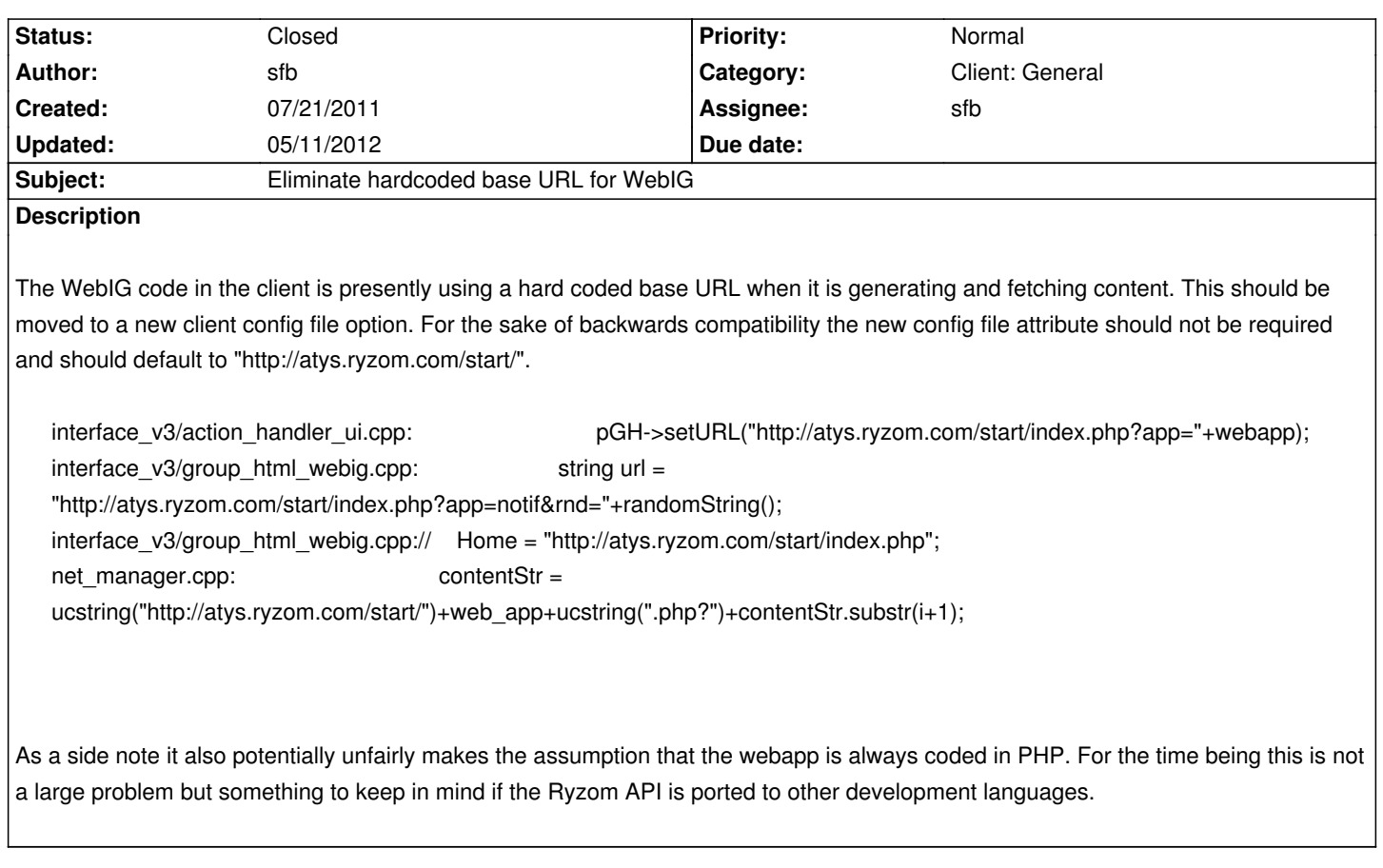

#### **History**

**#1 - 12/20/2011 01:24 am - ulukyn**

*- File webig.patch added*

Patch with WebIgMainDomain and WebIgTrustedDomains in config files

#### **#2 - 12/20/2011 06:54 pm - sfb**

- *Status changed from New to Assigned*
- *Assignee set to sfb*

## Ulukyn,

Thanks for the patch. It seems to work fine but I did have one question. The variable\_ WebIgMainDomain\_ is read in using READ\_STRING\_DEV. Is there any reason why we couldn't do read it in using READ\_STRING\_FV instead? Is there some security justification?

## **#3 - 12/21/2011 05:27 pm - sfb**

- *Status changed from Assigned to Resolved*
- *% Done changed from 0 to 100*

Applied in changeset commit:ffe4addf53d8.

#### **#4 - 02/27/2012 12:58 pm - kaetemi**

@sfb: Players botting or generally modifying client trough lua code through the ig browser, by making some lua hook into the game loop.

# **#5 - 05/11/2012 04:28 pm - sfb**

- *Status changed from Resolved to Closed*
- *Target version changed from Version 0.10.0 to Version 0.9.0*

## **Files**

webig.patch 9.2 kB 12/20/2011 ulukyn